# vlmage Data Types and Constants Reference

**Performance > Graphics & Imaging** 

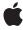

ć

Apple Inc. © 2007 Apple Inc. All rights reserved.

No part of this publication may be reproduced, stored in a retrieval system, or transmitted, in any form or by any means, mechanical, electronic, photocopying, recording, or otherwise, without prior written permission of Apple Inc., with the following exceptions: Any person is hereby authorized to store documentation on a single computer for personal use only and to print copies of documentation for personal use provided that the documentation contains Apple's copyright notice.

The Apple logo is a trademark of Apple Inc.

Use of the "keyboard" Apple logo (Option-Shift-K) for commercial purposes without the prior written consent of Apple may constitute trademark infringement and unfair competition in violation of federal and state laws.

No licenses, express or implied, are granted with respect to any of the technology described in this document. Apple retains all intellectual property rights associated with the technology described in this document. This document is intended to assist application developers to develop applications only for Apple-labeled computers.

Every effort has been made to ensure that the information in this document is accurate. Apple is not responsible for typographical errors.

Apple Inc. 1 Infinite Loop Cupertino, CA 95014 408-996-1010

Apple, the Apple logo, Mac, Mac OS, and Quartz are trademarks of Apple Inc., registered in the United States and other countries.

Simultaneously published in the United States and Canada.

Even though Apple has reviewed this document, APPLE MAKES NO WARRANTY OR REPRESENTATION, EITHER EXPRESS OR IMPLIED, WITH RESPECT TO THIS DOCUMENT, ITS QUALITY, ACCURACY, MERCHANTABILITY, OR FITNESS FOR A PARTICULAR PURPOSE. AS A RESULT, THIS DOCUMENT IS PROVIDED "AS 15," AND YOU, THE READER, ARE ASSUMING THE ENTIRE RISK AS TO ITS QUALITY AND ACCURACY.

IN NO EVENT WILL APPLE BE LIABLE FOR DIRECT, INDIRECT, SPECIAL, INCIDENTAL, OR CONSEQUENTIAL DAMAGES RESULTING FROM ANY

DEFECT OR INACCURACY IN THIS DOCUMENT, even if advised of the possibility of such damages.

THE WARRANTY AND REMEDIES SET FORTH ABOVE ARE EXCLUSIVE AND IN LIEU OF ALL OTHERS, ORAL OR WRITTEN, EXPRESS OR IMPLIED. No Apple dealer, agent, or employee is authorized to make any modification, extension, or addition to this warranty.

Some states do not allow the exclusion or limitation of implied warranties or liability for incidental or consequential damages, so the above limitation or exclusion may not apply to you. This warranty gives you specific legal rights, and you may also have other rights which vary from state to state.

# Contents

# vimage Data Types and Constants Reference 5

```
Overview 5
Data Types 5
  vlmagePixelCount 5
  vlmage_Buffer 5
  vlmage_AffineTransform 6
  vlmage_Error 7
  vlmage_Flags 7
  Pixel_8 7
  Pixel_F 8
  Pixel_8888 8
  Pixel_FFFF 8
  GammaFunction 8
  ResamplingFilter 9
Constants 9
  Error Codes 9
  Processing Flags 11
```

# **Document Revision History 15**

# Index 17

# vlmage Data Types and Constants Reference

Framework: Accelerate/vlmage

**Companion guide** vlmage Programming Guide

**Declared in** vlmage\_Types.h

# Overview

The data types and constants defined in this document are used by vlmage functions. The primary vlmage data type is the vlmage buffer, which contains a pointer to image data along with other image data information. The vlmage framework also defines data types for planar and interleaved pixel types, a resampling callback filter, and an affine transform. It provides constants that specify errors that can be returned by vlmage functions and flags that you can pass to a function to specify a variety of processing options.

# **Data Types**

# vlmagePixelCount

A type for the number of pixels.

typedef unsigned long vImagePixelCount;

# Discussion

For LP64 (ppc64) this is a 64-bit quantity.

#### **Availability**

Available in Mac OS X v10.4 and later.

#### **Declared In**

vImage\_Types.h

# vlmage Buffer

The basic data structure used by vlmage functions for passing image data.

```
typedef struct vImage_Buffer
{
    void    *data;
    vImagePixelCount    height;
    vImagePixelCount    width;
    size_t    rowBytes;
}vImage_Buffer;
```

#### **Fields**

data

A pointer to memory for image data. The image data can be in planar (Planar8, PlanarF) or interleaved (ARGB8888, ARGBFFFF, RGBA8888, or RGBAFFFF) formats. If you are using the vlmage buffer to provide an image, then the pointer should point to the top left pixel of the image. If you are providing the vlmage buffer to a function that fills the memory with image data (that is, as a destination buffer), the pointer must point to an area of memory that is an appropriate size for the destination buffer. Specifically, size of the memory, in bytes, must be at least the height of the image data multiplied by the number of row bytes.

height

The number of pixels in one column of the image.

width

The number of pixels in one row of the image.

rowBytes

The number of bytes in a pixel row. This is the distance, in bytes, between the start of one row of the image and the start of the next. This quantity must be at least the width times the pixel size, where pixel size depends on the image format. You can provide a larger value, in which case the extra bytes will extend beyond the end of each row of pixels.

You may want to provide a larger value for one of two reasons: to improve performance, or to describe an image within a larger image without copying the data. The extra bytes are not considered part of the image represented by the vImage buffer.

#### Discussion

vimage functions will not attempt to read pixel data outside the area described by the height and width fields of the vimage buffer. The function will also not write data outside that area.

#### **Declared In**

```
vImage_Types.h
```

# vlmage\_AffineTransform

A structure for values that represent an affine transformation.

```
typedef struct vImage_AffineTransform
{
    float a, b, c, d;
    float tx, ty;
}vImage_AffineTransform;
```

#### Discussion

This structure represents the 3x2 matrix:

$$\begin{pmatrix} a & b \\ c & d \\ tx & ty \end{pmatrix}$$

The vimage affine transform structure is just like the Quartz CGAffineTransform data structure. CGAffineTransform Reference describes functions for creating and manipulating matrixes of this form.

#### **Declared In**

vImage\_Types.h

# vlmage\_Error

A type for image errors.

```
typedef ssize_t vImage_Error;
```

#### Discussion

"Error Codes" (page 9) describes the constants that use this type.

# **Availability**

Available in Mac OS X v10.3 and later.

#### Declared In

vImage\_Types.h

# vlmage\_Flags

A type for processing options.

```
typedef uint32_t vImage_Flags;
```

# Discussion

"Processing Flags" (page 11) describes the constants that use this type.

#### **Availability**

Available in Mac OS X v10.3 and later.

#### **Declared In**

vImage\_Types.h

# Pixel 8

A type for an 8-bit planar pixel value

```
typedef uint8_t Pixel_8;
```

# **Availability**

Available in Mac OS X v10.3 and later.

# **Declared In**

vImage\_Types.h

# Pixel F

A type for a floating-point planar pixel value

```
typedef float Pixel_F;
```

# **Availability**

Available in Mac OS X v10.3 and later.

#### **Declared In**

vImage\_Types.h

# **Pixel 8888**

A type for an interleaved, 8 bits per channel pixel value.

```
typedef uint8_t Pixel_8888[4];
```

#### Discussion

For example,  $uint8_t[4] = \{ alpha, red, green, blue \}$  for ARGB data.

# **Availability**

Available in Mac OS X v10.3 and later.

#### **Declared In**

vImage\_Types.h

# Pixel\_FFFF

A type for an interleaved, floating-point pixel value.

```
typedef float Pixel_FFFF[4];
```

#### Discussion

For example, float[4] = { alpha, red, green, blue } for ARGB data.

# **Availability**

Available in Mac OS X v10.3 and later.

#### **Declared In**

vImage\_Types.h

# GammaFunction

A type for a gamma function.

```
typedef void * GammaFunction;
```

# Discussion

You use this data type when you create a gamma function. See vImageCreateGammaFunction.

#### **Availability**

Available in Mac OS X v10.4 and later.

#### **Declared In**

```
vImage_Types.h
```

# ResamplingFilter

A pointer to a resampling filter callback function.

```
typedef void * ResamplingFilter;
```

#### Discussion

You pass a resampling filter callback to a shear function. The resampling filter pointer can point to a structure that contains a function, rows of precalculated values, flag settings, and so on. The shear function requires that the structure contains a scale factor.

#### **Availability**

Available in Mac OS X v10.3 and later.

#### **Declared In**

```
vImage_Types.h
```

# **Constants**

# **Error Codes**

Error codes returned by vlmage functions.

```
enum
   kvImageNoError
                              = 0,
   kvImageRoiLargerThanInputBuffer = -21766.
   -21767.
   -21768.
                                 -21769,
                                 -21770,
   kvImageMemoryAllocationError = -21771,
   kvImageNullPointerArgument = -21772,
kvImageInvalidParameter = -21773,
   kvImageBufferSizeMismatch
                            = -21774.
   kvImageUnknownFlagsBit
                                   -21775
};
```

#### Constants

kvImageNoError

The vimage function completed without error.

Available in Mac OS X v10.3 and later.

Declared in vImage\_Types.h.

Constants

# kvImageRoiLargerThanInputBuffer

The region of interest, as specified by the <code>srcOffsetToROI\_X</code> and <code>srcOffsetToROI\_Y</code> parameters and the height and width of the destination buffer, extends beyond the bottom edge or right edge of the source buffer.

Available in Mac OS X v10.3 and later.

Declared in vImage\_Types.h.

#### kvImageInvalidKernelSize

Either the kernel height, the kernel width, or both, are even.

Available in Mac OS X v10.3 and later.

Declared in vImage\_Types.h.

# kvImageNoEdgeStyleSpecified

The function requires you to set at least one edge option flags: kvImageCopyInPlace, kvImageBackgroundColorFill, or kvImageEdgeExtend, but none is set. See "Processing Flags" (page 11).

# kvImageInvalidOffset\_X

The srcOffsetToROI\_X parameter that specifies the left edge of the region of interest is greater than the width of the source image.

Available in Mac OS X v10.3 and later.

Declared in vImage\_Types.h.

# kvImageInvalidOffset\_Y

The <code>srcOffsetToROI\_Y</code> parameter that specifies the top edge of the region of interest is greater than the height of the source image.

Available in Mac OS X v10.3 and later.

Declared in vImage\_Types.h.

#### kvImageMemoryAllocationError

An attempt to allocate memory failed.

Available in Mac OS X v10.3 and later.

Declared in vImage\_Types.h.

#### kvImageNullPointerArgument

A pointer parameter is NULL and it must not be.

Available in Mac OS X v10.3 and later.

Declared in vImage\_Types.h.

# kvImageInvalidParameter

Invalid parameter.

Available in Mac OS X v10.3 and later.

Declared in vImage\_Types.h.

#### kvImageBufferSizeMismatch

The function requires the source and destination buffers to have the same height and the same width, but they do not.

Available in Mac OS X v10.3 and later.

Declared in vImage\_Types.h.

```
kvImageUnknownFlagsBit
```

The flag is not recognized.

Available in Mac OS X v10.3 and later.

Declared in vImage\_Types.h.

#### **Declared In**

```
vImage_Types.h
```

# **Processing Flags**

Flags that specify options for vlmage functions.

```
enum
   kvImageNoFlags
                                      0,
   kvImageLeaveAlphaUnchanged
                                      1,
   kvImageCopyInPlace
                                      2,
   kvImageBackgroundColorFill
                                     4,
   kvImageEdgeExtend
                                  = 8,
   kvImageDoNotTile
                                  = 16.
   kvImageHighQualityResampling
                                = 32,
   kvImageTruncateKernel
                                  = 64,
   kvImageGetTempBufferSize
                                      128
};
```

#### **Constants**

kvImageNoFlags

Do not set any flags.

Available in Mac OS X v10.3 and later.

Declared in vImage\_Types.h.

kvImageLeaveAlphaUnchanged

Operate on red, green, and blue channels only. When you set this flag, the alpha value is copied from source to destination. You can set this flag only for interleaved image formats.

Available in Mac OS X v10.3 and later.

Declared in vImage\_Types.h.

kvImageCopyInPlace

Copy the value of the edge pixel in the source to the destination. When you set this flag, and a convolution function is processing an image pixel for which some of the kernel extends beyond the image boundaries, vlmage does not computer the convolution. Instead, the value of the particular pixel unchanged; it's simply copied to the destination image. This flag is valid only for convolution operations. The morphology functions do not use this flag because they do not use pixels outside the image in any of their calculations.

Available in Mac OS X v10.3 and later.

Declared in vImage\_Types.h.

# kvImageBackgroundColorFill

A background color fill. The associated value is a background color (that is, a pixel value). When you set this flag, vlmage assigns the pixel value to all pixels outside the image. You can set this flag for convolution and geometry functions. The morphology functions do not use this flag because they do not use pixels outside the image in any of their calculations.

Available in Mac OS X v10.3 and later.

Declared in vImage\_Types.h.

#### kvImageEdgeExtend

Extend the edges of the image infinitely. When you set this flag, vImage replicates the edges of the image outward. It repeats the top row of the image infinitely above the image, the bottom row infinitely below the image, the first column infinitely to the left of the image, and the last column infinitely to the right. For spaces that are diagonal to the image, vImage uses the value of the corresponding corner pixel. For example, for all pixels that are both above and to the left of the image, the upper-leftmost pixel of the image (the pixel at row 0, column 0) supplies the value. In this way, vImage assigns every pixel location outside the image some value. You can set this flag for convolution and geometry functions. The morphology functions do not use this flag because they do not use pixels outside the image in any of their calculations.

Available in Mac OS X v10.3 and later.

Declared in vImage\_Types.h.

#### kvImageDoNotTile

Do not use vimage internal tiling routines. When you set this flag, vimage turns off internal tiling. Set this flag if you want to perform your own tiling or your own multithreading, or to use the minimum or maximum filters in place.

Available in Mac OS X v10.3 and later.

Declared in vImage\_Types.h.

#### kvImageHighQualityResampling

Use a higher quality, slower resampling filter for for geometry operations—shear, scale, rotate, affine transform, and so forth.

Available in Mac OS X v10.3 and later.

Declared in vImage Types.h.

#### kvImageTruncateKernel

Use the part of the kernel that overlaps the image. This flag is valid only for convolution operations. When you set this flag, vlmage restricts calculations to the portion of the kernel overlapping the image. It corrects the calculated pixel by first multiplying by the sum of all the kernel elements, then dividing by the sum of the kernel elements that are actually used. This preserves image brightness at the edges.

#### For integer kernels:

```
real_divisor = divisor * (sum of used kernel elements) / (sum of kernel
elements)
```

The morphology functions do not use this flag because they do not use pixels outside the image in any of their calculations.

Kernel truncation is not robust for certain kernels. It can ail when any rectangular segment of the kernel that includes the center, and at least one of the corners, sums to zero. You typically see this with emboss or edge detection filters, or other filters that are designed to find the slope of a signal. For those kinds of filters, you should use the kvImageEdgeExtend option instead.

Available in Mac OS X v10.4 and later.

Declared in vImage\_Types.h.

kvImageGetTempBufferSize

Get the minimum temporary buffer size for the operation, given the parameters provided. When you set this flag, the function returns the number of bytes required for the temporary buffer. A negative value specifies an error.

Available in Mac OS X v10.4 and later.

Declared in vImage Types.h.

#### Discussion

You can pass multiple flags to a function by adding the flag values together. For example, to leave alpha unchanged and turn off tiling, you can pass:

```
kvImageLeaveAlphaUnchanged + kvImageDoNotTile
```

Three of the flags are mutually exclusive: kvImageCopyInPlace, kvImageBackgroundColorFill, and kvImageEdgeExtend. Never pass more than one of these flag values in the same flag parameter.

When passing flags to a function, do not set values for flags that are not used by the function. If the function requires you to set certain flag values, do so. For example, for the convolution function, you must set exactly one of kvImageCopyInPlace, kvImageBackgroundColorFill, and kvImageEdgeExtend. Otherwise the function may return an error. If you don't want to set flag values, pass kvImageNoFlags.

# Declared In

vImage\_Types.h

Constants

13

vlmage Data Types and Constants Reference

# **Document Revision History**

This table describes the changes to *vlmage Data Types and Constants Reference*.

| Date       | Notes                                                                                              |
|------------|----------------------------------------------------------------------------------------------------|
| 2007-07-12 | Updated for Mac OS X v10.4.                                                                        |
|            | The content in this document was formerly part of <i>Optimizing Image Processing With vImage</i> . |
|            | Updated the data types in vImage_Buffer (page 5).                                                  |
|            | Revised the description of kvImageTruncateKernel (page 13).                                        |
|            | Added GammaFunction (page 8), ResamplingFilter (page 9), and kvImageUnknownFlagsBit (page 11).     |

# **REVISION HISTORY**

**Document Revision History** 

# Index

| <u>E</u>                                                                                                    | Pixel_FFFF data type 8 Processing Flags 11                                                                                                    |
|----------------------------------------------------------------------------------------------------|----------------------------------------------------------------------------------------------------|
| Error Codes 9                                                                                                    |                                                                                                    |
|                                                                                                    | R                                                                                                    |
| G                                                                                                    | ResamplingFilter data type 9                                                                                                    |
| GammaFunction data type 8                                                                                                    |                                                                                                    |
|                                                                                                    | V                                                                                                    |
| kvImageBackgroundColorFill constant 12 kvImageBufferSizeMismatch constant 10 kvImageCopyInPlace constant 11 kvImageDoNotTile constant 12                                                                                                    | <pre>vImagePixelCount data type 5 vImage_AffineTransformstructure 6 vImage_Buffer structure 5 vImage_Error data type 7 vImage_Flags data type 7</pre> |
| kvImageEdgeExtend constant 12 kvImageGetTempBufferSize constant 13 kvImageHighQualityResampling constant 12 kvImageInvalidKernelSize constant 10 kvImageInvalidOffset_X constant 10 kvImageInvalidOffset_Y constant 10 kvImageInvalidParameter constant 10 kvImageLeaveAlphaUnchanged constant 11 kvImageMemoryAllocationError constant 10 kvImageNoEdgeStyleSpecified constant 10 kvImageNoEdgeStyleSpecified constant 10 kvImageNoError constant 9 kvImageNoFlags constant 11 |                                                                                                    |
| kvImageNullPointerArgument constant 10<br>kvImageRoiLargerThanInputBuffer constant 10<br>kvImageTruncateKernel constant 13<br>kvImageUnknownFlagsBit constant 11                                                                                                    |                                                                                                    |
| Pixel_8 data type 7                                                                                                    |                                                                                                    |
| Pixel_8888 data type 8 Pixel_F data type 8                                                                                                    |                                                                                                    |